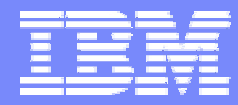

IBM Software Group

# 2006 B2B Customer Conference *B2B – Catch the Next Wave*

# B5: Service Oriented Architecture (SOA) David Hixon, IBM B2B Architect

WebSphere. software

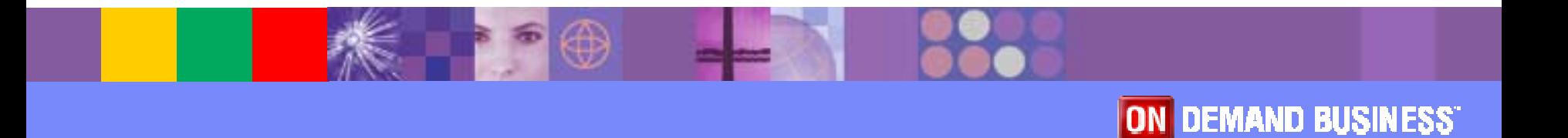

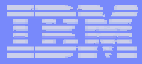

# Introduction and Opening

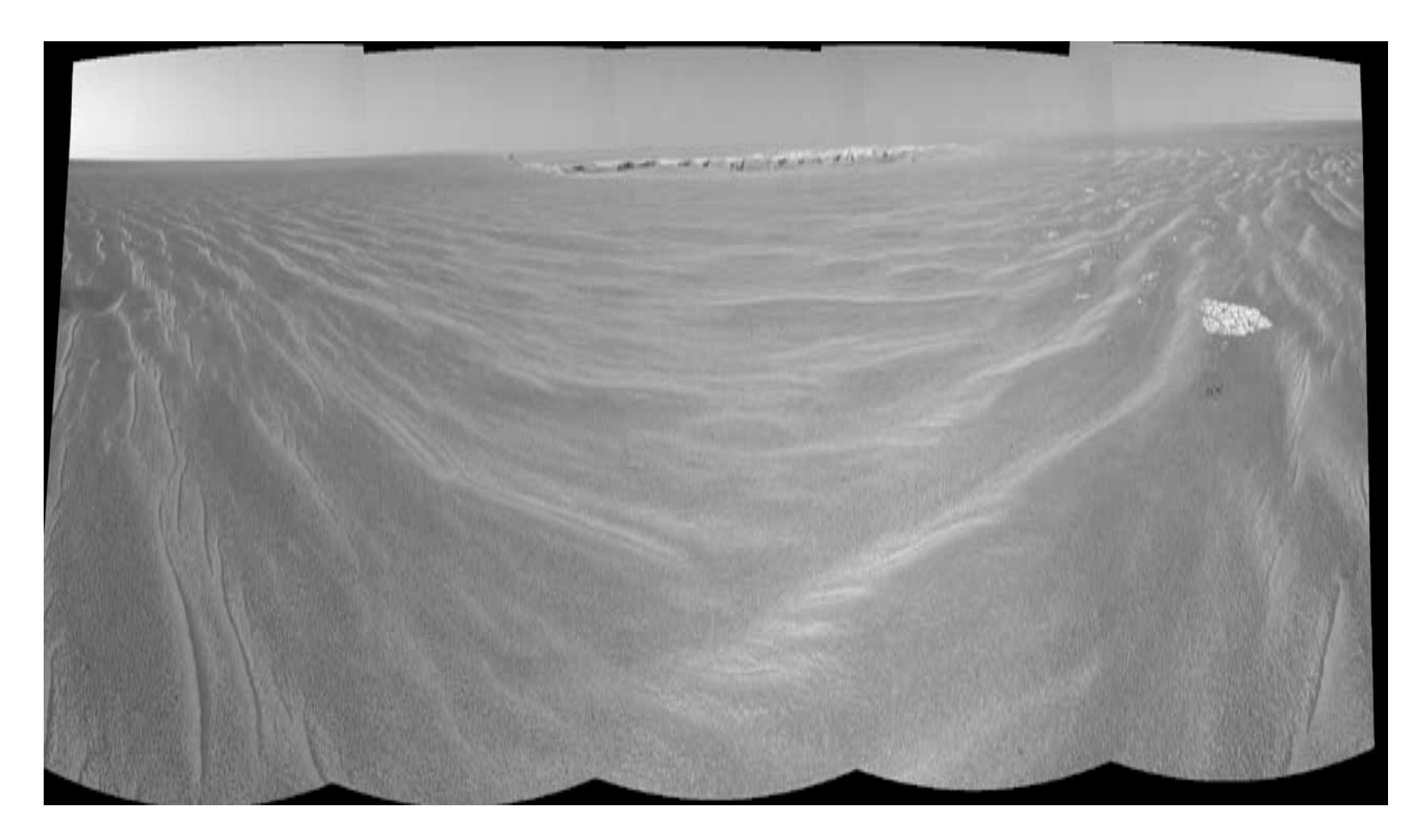

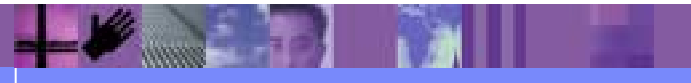

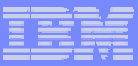

# **Objectives**

- **Define Service Oriented Architecture (SOA)**
- **Explain the core components of SOA** 
	- ► Service Component Architecture (SCA) Programming Model
	- ► Service Data Objects (SDO)
	- ► Common Event Infrastructure (CEI)
- **. Show how to use WDI in a SOA environment**
- **Demonstrate WDI being used in a SOA** environment

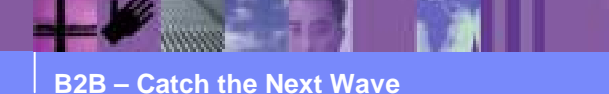

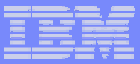

#### Introduction to SOA

- ! SOA is a **framework** that combines individual business functions and processes, called services, to implement sophisticated business applications and processes.
- **SOA** is an approach to IT that considers business processes as reusable components or services which are **looselycoupled** and that are platform and implementation **neutral**.
- The solution can then be viewed as a **composite application** consisting of a choreographed set of service interactions defined by graphically wiring together the svcs
- **.**  The approach allows you to design solutions as assemblies of services in which the assembly description is a managed, **well-defined first-class aspect** of the solution, and hence, amenable to analysis, change, and evolution.

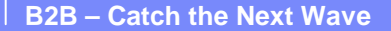

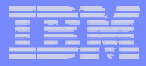

#### Core Ideas of SOA

- **Service** A service is a logical unit of functionality that can be used across applications
- ! **Access** (SCA) – the heart of SOA is a common way to access and describe services
	- $\triangleright$  Directory
	- $\triangleright$  Transport
	- $\blacktriangleright$ Interface
- !**Information** (SDO) – a common way to access data
	- $\triangleright$  Parsing and serialization
	- $\triangleright$  Meta data
	- $\triangleright$  Navigation

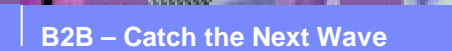

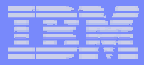

#### Core Ideas of SOA (*cont.* )

- **Events**  a common way to monitor applications and handle alerts
	- " *Common Business Event* (CBE) A consistent specification for the definition of normalized event and log information for various domains (business, security, network, system, etc.)
		- Value: Richer and normalized data enables cross-product analysis & correlation; is a prerequisite to effective root cause analysis and automation
	- " *Common Event Infrastructure* (CEI) A readily available, reliable, scalable and embeddable event infrastructure that supports submission, persistence and distribution of event data based on CBE/WEF through standard APIs so that events can be shared for management purposes
		- Value: Robust event infrastructure facilitates exchange of information among cross domains event producers and consumers for real time management purposes

**B2B – Catch the Next Wave**

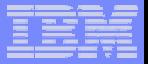

### A Simple Example

- **Create a web application that draws information** and services from the following sources
	- $\triangleright$  CICS

LU6.2? COMM areas?

 $\triangleright$  SAP/R3

Sockets? ABAPI?

 $\triangleright$  C++

MQ? Native C++ app?

- $\triangleright$  EJB
- **If the business functionality of each system is** exposed as a service, then creating a composite application is simple.

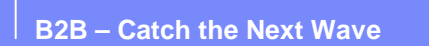

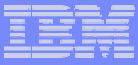

### Key Roles in Service Oriented Design/Dev

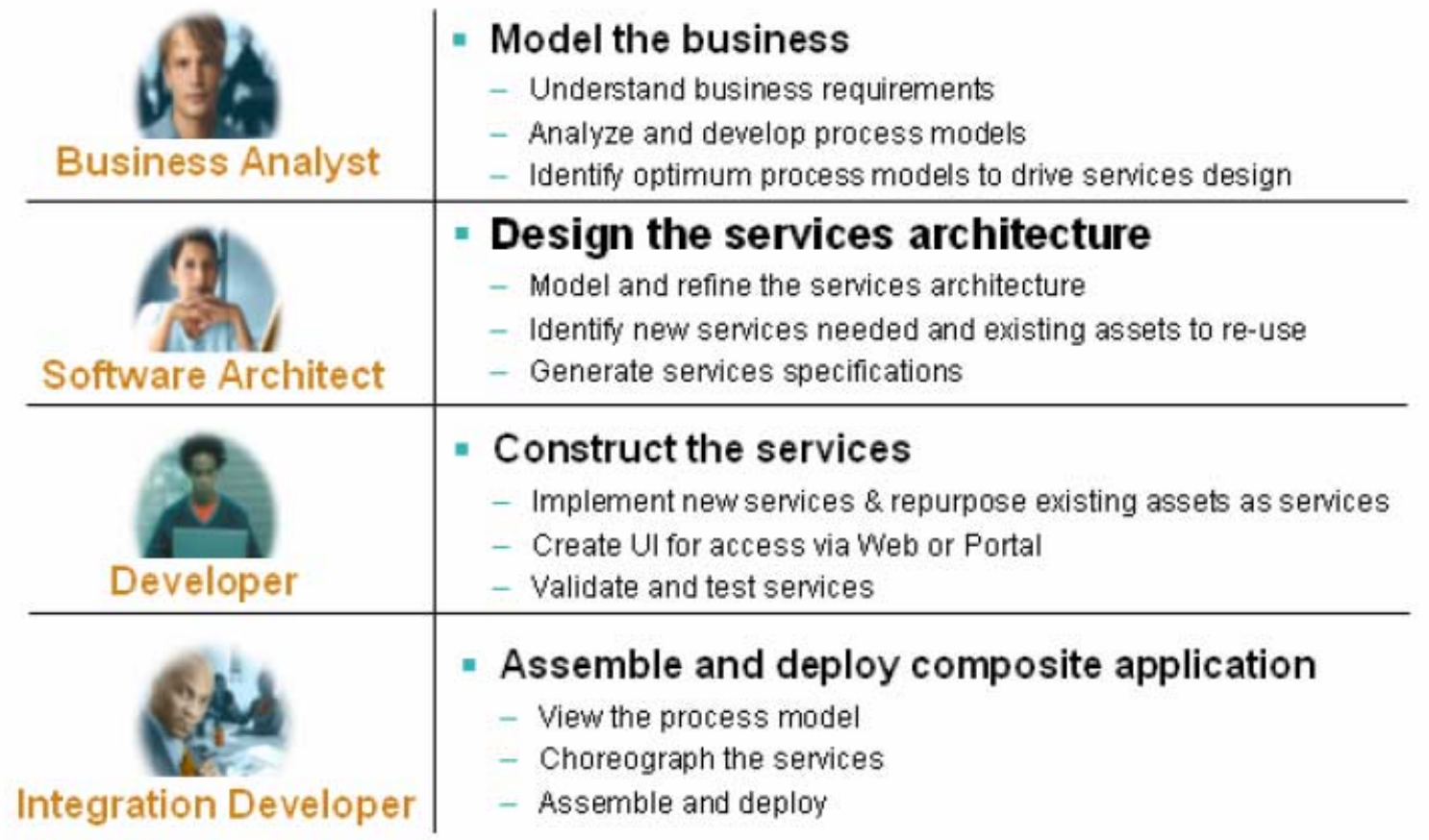

**B2B – Catch the Next Wave**

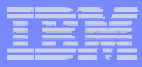

# SOA Programming Model Elements

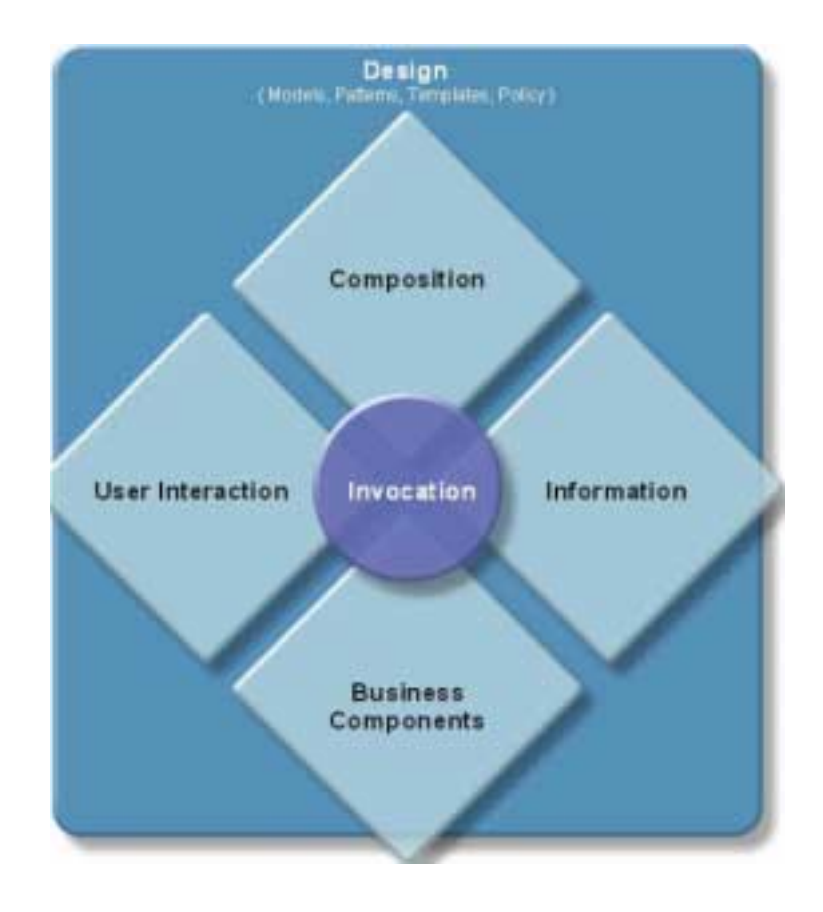

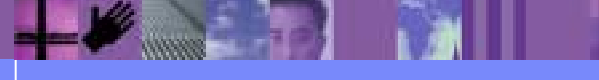

**B2B – Catch the Next Wave**

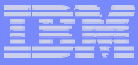

# SOA Programming Model Elements

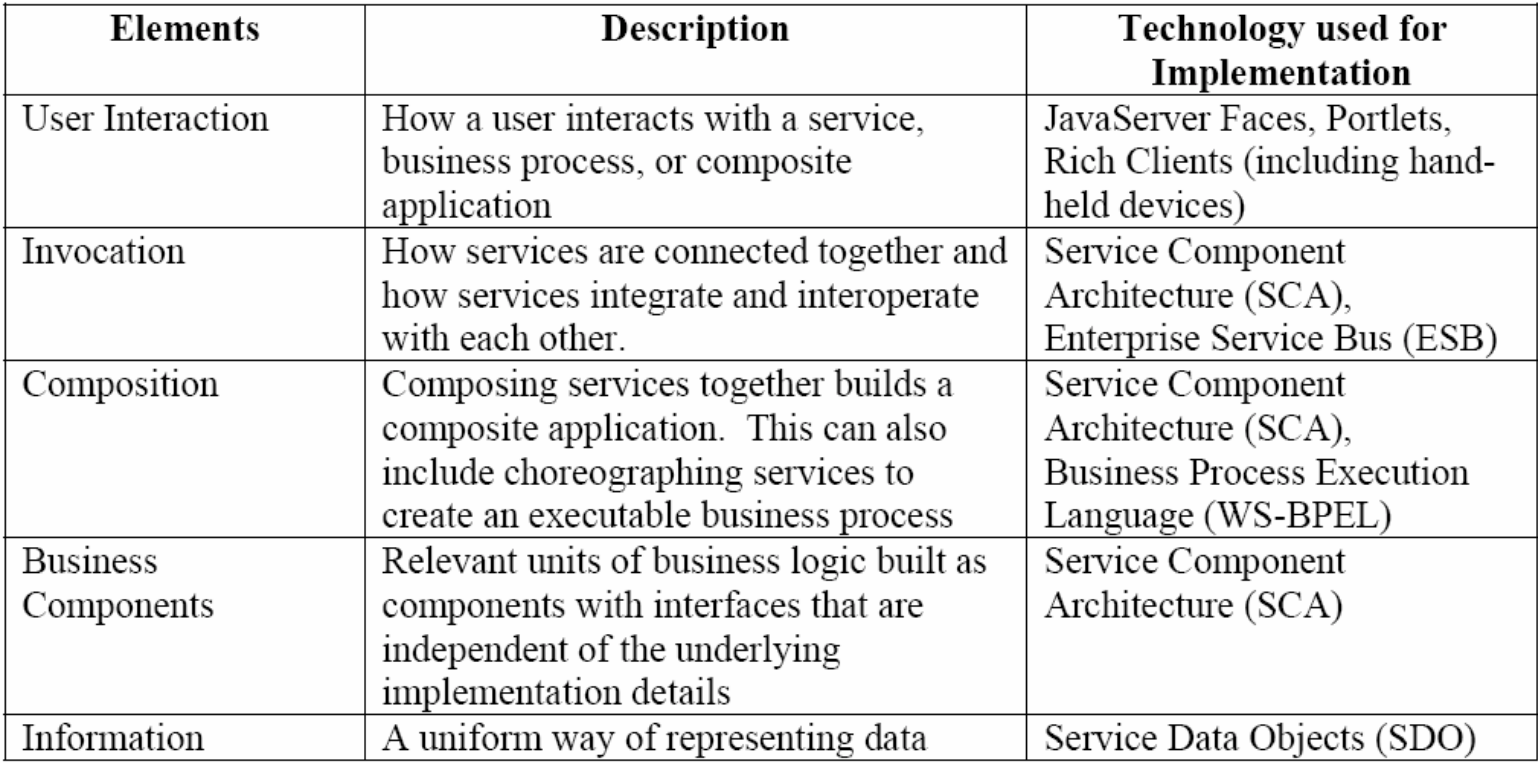

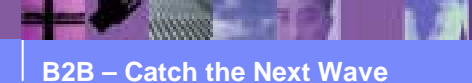

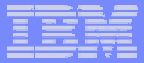

### SCA - A Simple Module

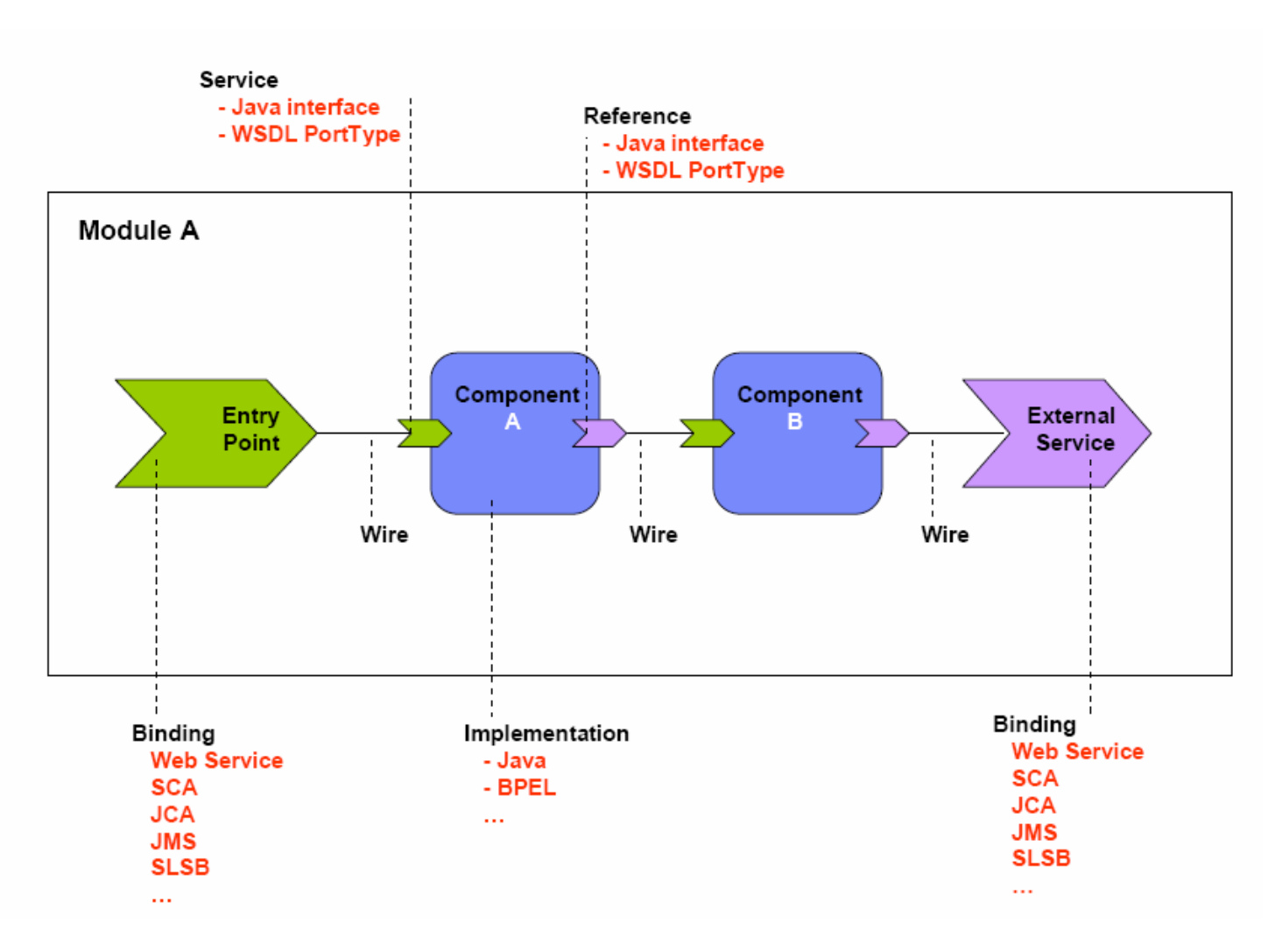

![](_page_11_Figure_1.jpeg)

# SDO - Components of an SDO Solution

![](_page_11_Figure_3.jpeg)

![](_page_11_Picture_4.jpeg)

**B2B – Catch the Next Wave**

© IBM Corporation

![](_page_12_Figure_1.jpeg)

# UML Model of Core SDO Components

![](_page_12_Figure_3.jpeg)

![](_page_12_Picture_4.jpeg)

**B2B – Catch the Next Wave**

© IBM Corporation

![](_page_13_Figure_1.jpeg)

# CEI - Logging & Event Model Key Interfaces

![](_page_13_Figure_3.jpeg)

![](_page_14_Figure_1.jpeg)

### Example of rewiring an assembly

![](_page_14_Figure_3.jpeg)

**B2B – Catch the Next Wave**

© IBM Corporation

![](_page_15_Figure_1.jpeg)

# Web Services Based SOA

![](_page_15_Figure_3.jpeg)

![](_page_15_Picture_4.jpeg)

# Generate a WSDL Using the WSDL Wizard

![](_page_16_Figure_3.jpeg)

![](_page_16_Picture_4.jpeg)

© IBM Corporation

![](_page_17_Figure_1.jpeg)

#### Send PO to Trading Partner Generated WSDL Source

<?xml version="1.0" encoding="UTF-8"?>

<wsdl:definitions xmlns:soap="http://schemas.xmlsoap.org/wsdl/soap/"

xmlns:tns="http://tempuri.org/SendPoToTradingPartner/"

xmlns:wsdl="http://schemas.xmlsoap.org/wsdl/"

xmlns:xsd="http://www.w3.org/2001/XMLSchema" name="SendPoToTradingPartner" targetNamespace="http://tempuri.org/SendPoToTradingPartner/">

<wsdl:types>

<xsd:schema targetNamespace=http://tempuri.org/SendPoToTradingPartner/ xmlns:xsd="http://www.w3.org/2001/XMLSchema">

<xsd:element name="SendPoToTradingPartnerResponse" type="xsd:string"/> <xsd:element name="SendPoToTradingPartnerRequest" type="xsd:string"/> </xsd:schema>

</wsdl:types>

```
<wsdl:message name="SendPoToTradingPartnerResponse">
 <wsdl:part element="tns:SendPoToTradingPartnerResponse" 
 name="SendPoToTradingPartnerResponse"/>
```
</wsdl:message>

```
<wsdl:message name="SendPoToTradingPartnerRequest">
```

```
<wsdl:part element="tns:SendPoToTradingPartnerRequest"
```

```
name="SendPoToTradingPartnerRequest"/>
```

```
</wsdl:message>
```
#### Generated WSDL Source (*cont.* )

```
B2B – Catch the Next Wave</wsdl:definitions><wsdl:portType name="SendPoToTradingPartner">
  <wsdl:operation name="SendPoToTradingPartner">
   <wsdl:input message="tns:SendPoToTradingPartnerRequest"/>
   <wsdl:output message="tns:SendPoToTradingPartnerResponse"/>
  </wsdl:operation>
</wsdl:portType> 
<wsdl:binding name="SendPoToTradingPartnerSOAP" 
 type="tns:SendPoToTradingPartner">
  <soap:binding style="document" transport="http://schemas.xmlsoap.org/soap/http"/>
  <wsdl:operation name="SendPoToTradingPartner">
   <soap:operation 
  soapAction="http://tempuri.org/SendPoToTradingPartner/NewOperation"/>
   <wsdl:input> <soap:body use="literal"/> </wsdl:input>
   <wsdl:output> <soap:body use="literal"/> </wsdl:output>
  </wsdl:operation>
</wsdl:binding>
<wsdl:service name="SendPoToTradingPartner">
  <wsdl:port binding="tns:SendPoToTradingPartnerSOAP" 
  name="SendPoToTradingPartnerSOAP">
   <soap:address location="http://tempuri.org"/>
  </wsdl:port>
</wsdl:service>
```
![](_page_19_Figure_1.jpeg)

# Generate a Java Bean from the WSDL

- / \* This file was auto-generated from WSDL
- \* by the IBM Web services WSDL2Java emitter.
- \* o0526.04 v62905175048

```
*/
```
package org.tempuri;

```
public class SendPoToTradingPartnerSOAPImpl implements
   org.tempuri.SendPoToTradingPartner_PortType
```
{

{

}

}

public java.lang.String sendPoToTradingPartner(java.lang.String sendPoToTradingPartnerRequest) throws java.rmi.RemoteException

```
return null;
```
![](_page_19_Picture_12.jpeg)

![](_page_20_Figure_1.jpeg)

# Fill out the Skeleton Java Bean

- / \* This file was auto-generated from WSDL
- by the IBM Web services WSDL2Java emitter.
- \* o0526.04 v62905175048

\*/

package org.tempuri;

import java.util.Properties;

import java.nio.ByteBuffer;

import com.ibm.wdi.Translator;

public class SendPoToTradingPartnerSOAPImpl implements

org.tempuri.SendPoToTradingPartner\_PortType{

public java.lang.String sendPoToTradingPartner(java.lang.String sendPoToTradingPartnerRequest) throws java.rmi.RemoteException {

try {

}

} }

// Put the name of the service profile to use in the properties object:

```
Properties msgProperties = new Properties();
```

```
msgProperties.put("SVCPROF", "SENDPO");
```
// Send to the transform service:

Translator myTransformService = new Translator();

myTransformService.invokeServiceProfile(msgProperties, sendPoToTradingPartnerRequest);

```
// Nothing to return in this scenario:
return "SUCCESS";
```

```
catch (Exception e) {
```
throw new java.rmi.RemoteException("Transformation exception. See WDI print file.", e);

![](_page_21_Figure_1.jpeg)

# The WDI POJO invokeServiceProfile Service

public void invokeServiceProfile(Properties MsgProperties, java.lang.String srcMsg) throws WdiTransformException {

```
try {
```

```
// Create a temporary input file and copy in source message:
String serviceProfile = MsgProperties.getProperty("SVCPROF");
inFile = new File(serviceProfile + ".in");
FileWriter out = new FileWriter(inFile);
out.write(srcMsg );
out.close();
```
// Name the input and print files for WDI:

wdiTranslator.setFileName(serviceProfile, serviceProfile + ".in"); wdiTranslator.setFileName("PRTFILE", serviceProfile + ".prt");

// Set the perform command to be executed: String performCommand <sup>=</sup>"PERFORM PROCESS WHERE FILEID(" + serviceProfile <sup>+</sup>")"; wdiRequest.SetPerformCmd(performCommand);

```
B2B – Catch the Next Wave © IBM Corporation
} // End myTransformService.transform().// Ask WDI to process the transformation request:
   int rc = wdiTranslator.processRequest(wdiRequest);
 }
 catch (Exception e) {
   e.printStackTrace();
   throw e;
 }
```
![](_page_22_Figure_1.jpeg)

# WDI Service Definition

![](_page_22_Picture_22.jpeg)

![](_page_22_Picture_4.jpeg)

![](_page_23_Figure_1.jpeg)

#### Demo – SOAP Request Message

- <?xml version="1.0" encoding="UTF-
- 8" ?><br><sub>-</sub> <SOAP-ENV:Envelope
- xmlns:SOAP-
- ENV="**http://schemas.xmlsoap.or g/soap/envelope/**"
- xmlns:q0="**http://ibm.com/Transf ormService/**"
- xmlns:xsd="**http://www.w3.org/20 01/XMLSchema**"
- xmlns:xsi="**http://www.w3.org/200 1/XMLSchema-instance**">
- <SOAP-ENV:Body>
- <q0:MessageAssembly>
- <Properties>
- <Syntax>**xml**</Syntax>
- </Properties>

<Message>**<OrderSR><Header typecode="00"><PONum>PO123 45678901234</PONum><PODate>03232001</PODate><Sender><I d>OfTheBeast</Id><Qualifier>ST </Qualifier></Sender><Receiver ><Id>Lewitt</Id><Qualifier>BT</ Qualifier></Receiver></Header> <DetailLoop><ItemNumber>8998 8760964</ItemNumber><SubDetail><Description>LEG OF LAMB</Description><Quantity>1 .00</Quantity><UnitPrice>5.01</ UnitPrice></SubDetail></DetailLoop><Trailer><ItemCount>6</Ite mCount><TotalBucks>1304.55</ TotalBucks></Trailer></OrderSR**

#### **>**

</Message>

</q0:MessageAssembly> </SOAP-ENV:Body>

</SOAP-ENV:Envelope>

![](_page_24_Figure_1.jpeg)

### Demo – SOAP Response Message

<soapenv:Envelope xmlns:soapenc="**http://sch emas.xmlsoap.org/soap/e ncoding/**" xmlns:soapenv="**http://sch emas.xmlsoap.org/soap/e nvelope/**" xmlns:xsd="**http://www.w3. org/2001/XMLSchema**" xmlns:xsi="**http://www.w3. org/2001/XMLSchemainstance**"><soapenv:Header />

- <soapenv:Body>

<p412:TransformMsgResp xmlns:p412="**http://ibm.com/Tran sformService/**">**ISA\*00\* \*00\* \*ST\*OFTHEBEAST \*BT\*LEWITT \*060110\*1049\*U\*00401\*000000003\*0\*P\*:! GS\*PO\* \* \*20060110\*1049\*3\*X\*004010! ST\*850\*0003! BEG\*00\*NE\*PO12345678901234\*\*03232001! N1\*ST\*OfTheBeast! N1\*BT\*Lewitt! PO1\*1\*\*\*\*\*BP\*89988760964! PO3\*ZZ\*\*\*5.01\*FX\*1\*YY\*LEG OF LAMB! CTT\*6\*1304.55! SE\*8\*0003! GE\*1\*3! IEA\*1\*000000003!**</p412:Transfor mMsgResp> </soapenv:Body> </soapenv:Envelope>

# **Summary**

- ! "We have seen the solution and the solution is SOA"
- **SOA** is the architecture of the future for enterprise applications
	- **►** Advantages of SOA

Flexibility - Applications can be rewired and redeployed very quickly Cost effectiveness - Applications can be developed in less time with fewer skills

 $\blacktriangleright$ Disadvantages of SOA

> Difficult to predict loading of shared services like DB (use ORM caching) Limited network bandwidth (Resolve by optimizing for a wire protocol)

- ! Core components of IBM's SOA vision
	- $\blacktriangleright$ Service Component Architecture (SCA) Programming Model
	- ▶ Service Data Objects (SDO)
	- ▶ Common Event Infrastructure (CEI)
- ! Looked at code showing how to use WDI as a web service in a SOA environment
	- $\triangleright$  Code is relatively simple and straight forward (if you know what to do)
- ! Next steps
	- $\blacktriangleright$ Make your next integration project an SOA project
	- ▶ See IBM for more information on WebSphere Process Server and WebSphere Enterprise Service Bus

![](_page_25_Picture_17.jpeg)

![](_page_26_Figure_1.jpeg)

# Questions and Answers

- David Hixon
- **. IBM B2B Architect**
- **Tampa, FL**
- **dhixon@us.ibm.com**
- ! 813-356-5387
- **Email me for code samples**

![](_page_26_Picture_9.jpeg)